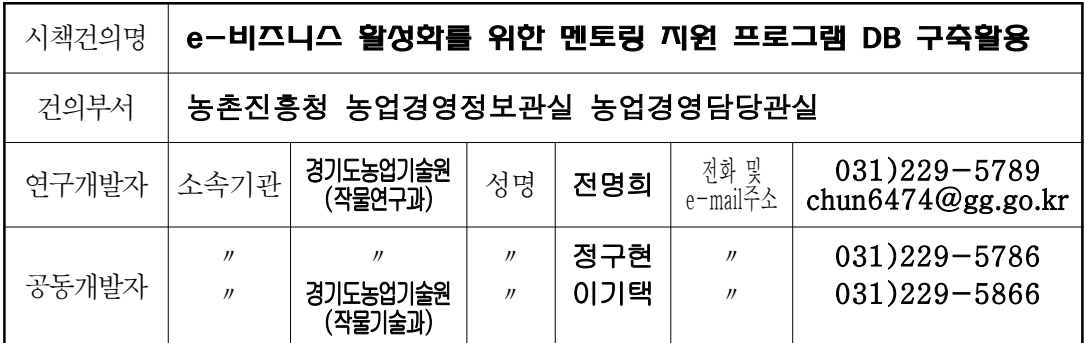

## 1. 건의내용

○ 농촌진흥청 농업경영정보관실에서 2007년부터 국고보조지원사업으로 추진 하고 있는 『농업인 e-비즈니스 활성화 지원 시범사업』 의 체계적인 업무 지원과 효율적인 사업관리를 위해 e-비즈니스 멘토링 지원 프로그램 DB 구축하여 인터넷 정보시스템 운영이 필요함

## 2. 현행제도 (현행정책)

○ 농업인 e-비즈니스 활성화 지워 사업은 2007년 신규 사업으로 종합정보시 스템 부재

# 3. 현황 및 문제점

- 농업인 e-비즈니스 활성화 지원 사업 참여 농업인 및 업무담당자의 사이버 커뮤니티를 요구하고 있으나 적합한 정보시스템이 없음
	- 남양주 농업기술센터 홈페이지내 자유게시판 활용
- 상호정보교류 정보시스템의 부재로 인한 사업추진 기관 업무담당자들이 사 업 추진을 위한 강사섭외, 교과목 편성에 불편을 겪고 있음 - 2007년 : 사업추진기관 15개소, 참여농업인 359명

#### $22$   $\mid$  농업과학 실용화 응용기술

## 4. 주요연구결과 ('07 경기도원)

○ e-비즈니스 멘토링 지원 프로그램 주요구성

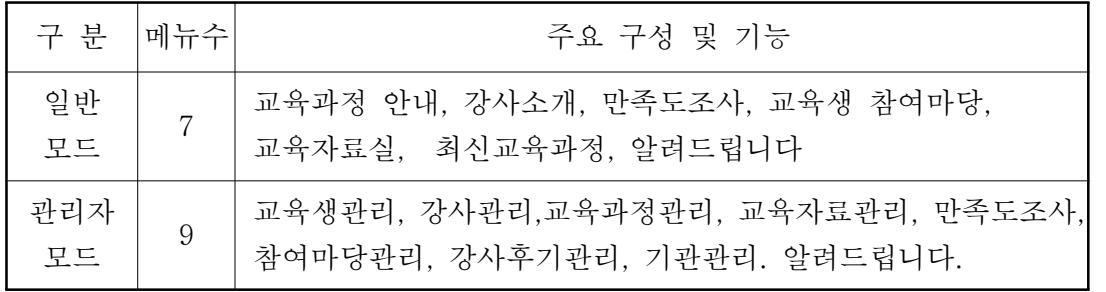

♩ 프로세스를 운영하는 담당자와 일반사용자를 구분하여 이원화체계로 개발

○ 업무프로세스에 따른 정보시스템 이용 및 DB확보 방안

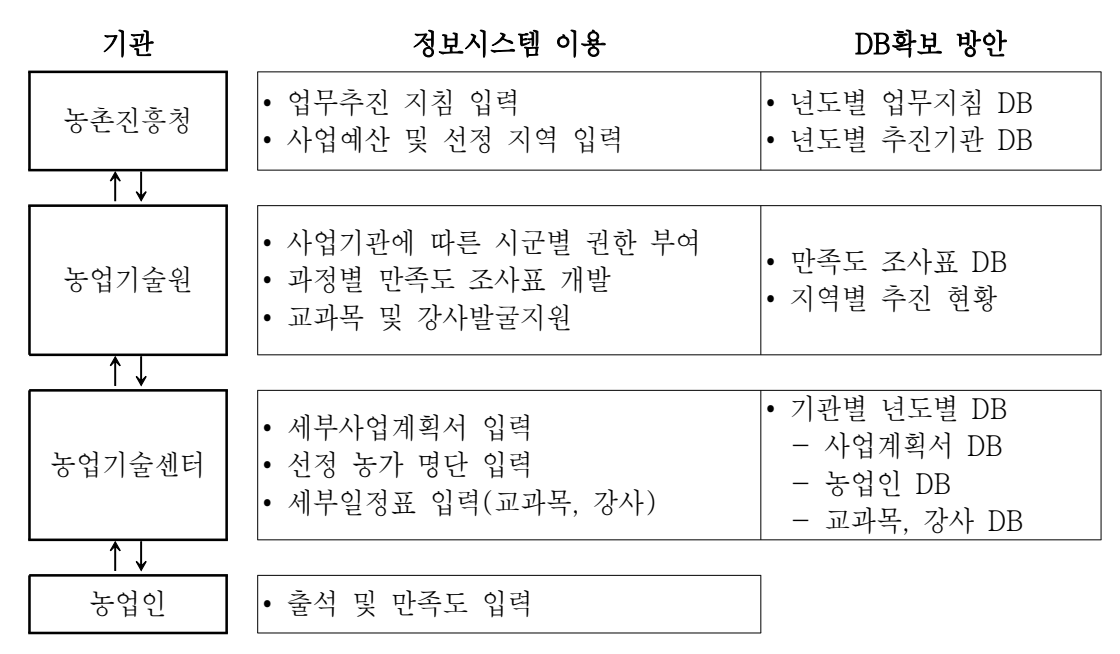

↓ e-비즈니스 멘토링 프로그램 DB구축 사례(http://edu.nongup.gyeonggi.kr)

♪ 프로세스를 운영하는 담당자와 일반사용자를 구분하여 이원화체계로 개발

## 3. 기대효과

○ 년도별 업무지침 DB, 추진기관별 사업계획서 DB, 년도별 참가 농업인 DB, 기관별, 년도별 교과목, 강사 DB 구축으로 사업추진부서의 업무 효율성 증대

경기도농업기술원 | 23